## **Behind the Data Sensing Lab**

Gathering, Processing, and Analyzing Data at Scale using the Google Cloud Platform

**Amy Unruh** and **Kim Cameron** - Developer Relations

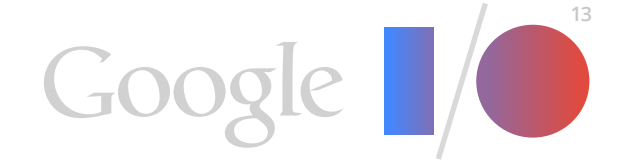

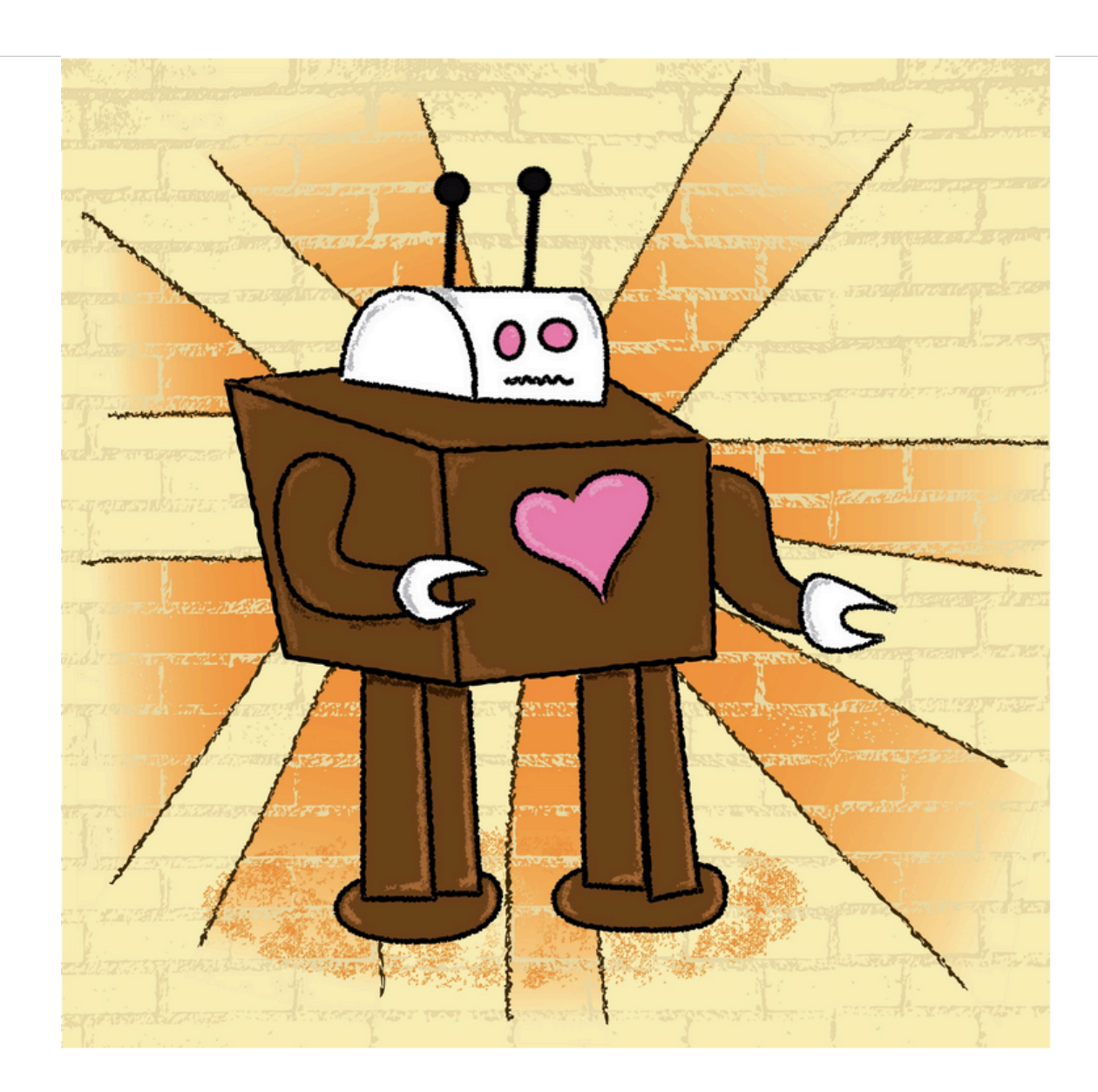

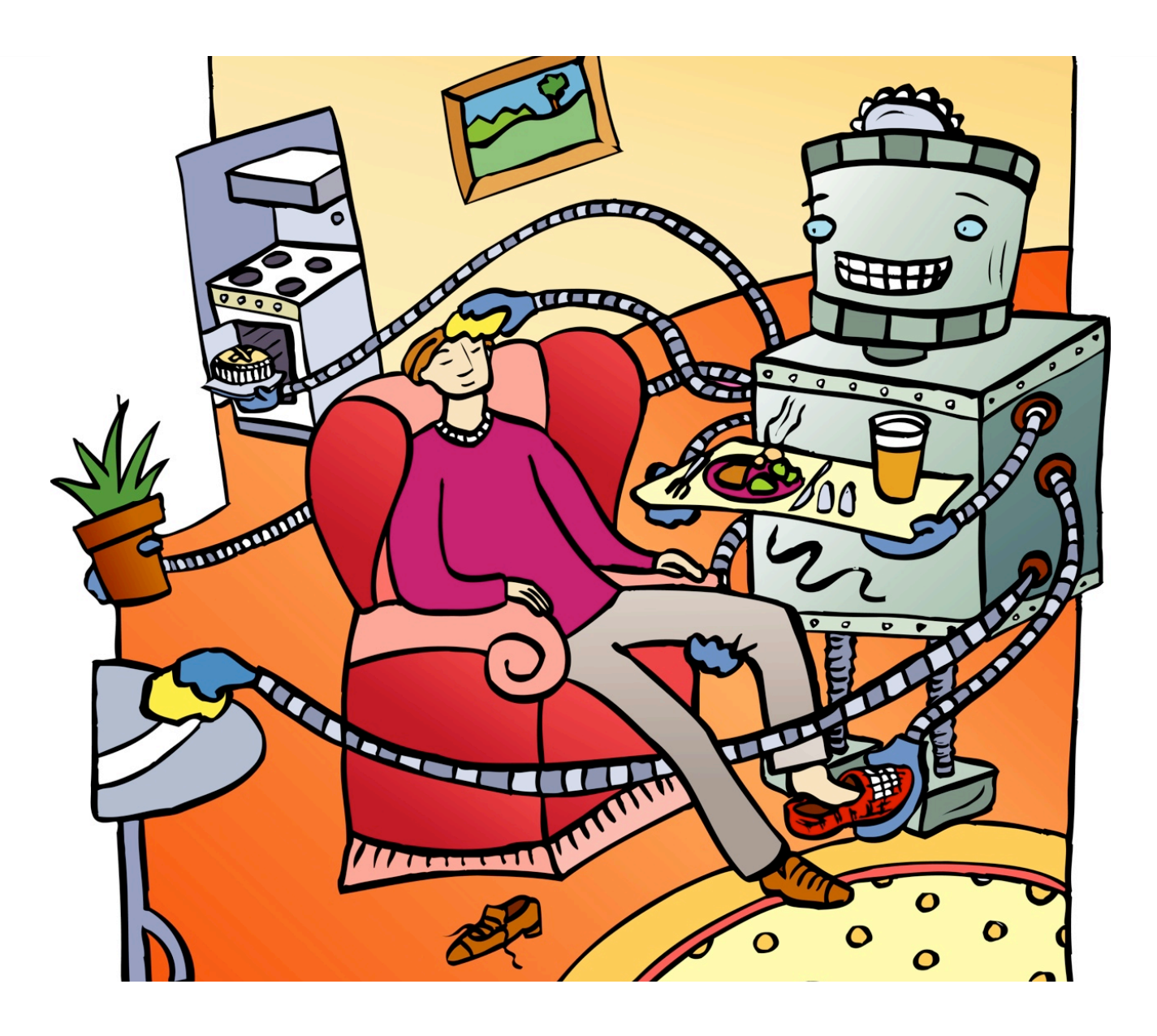

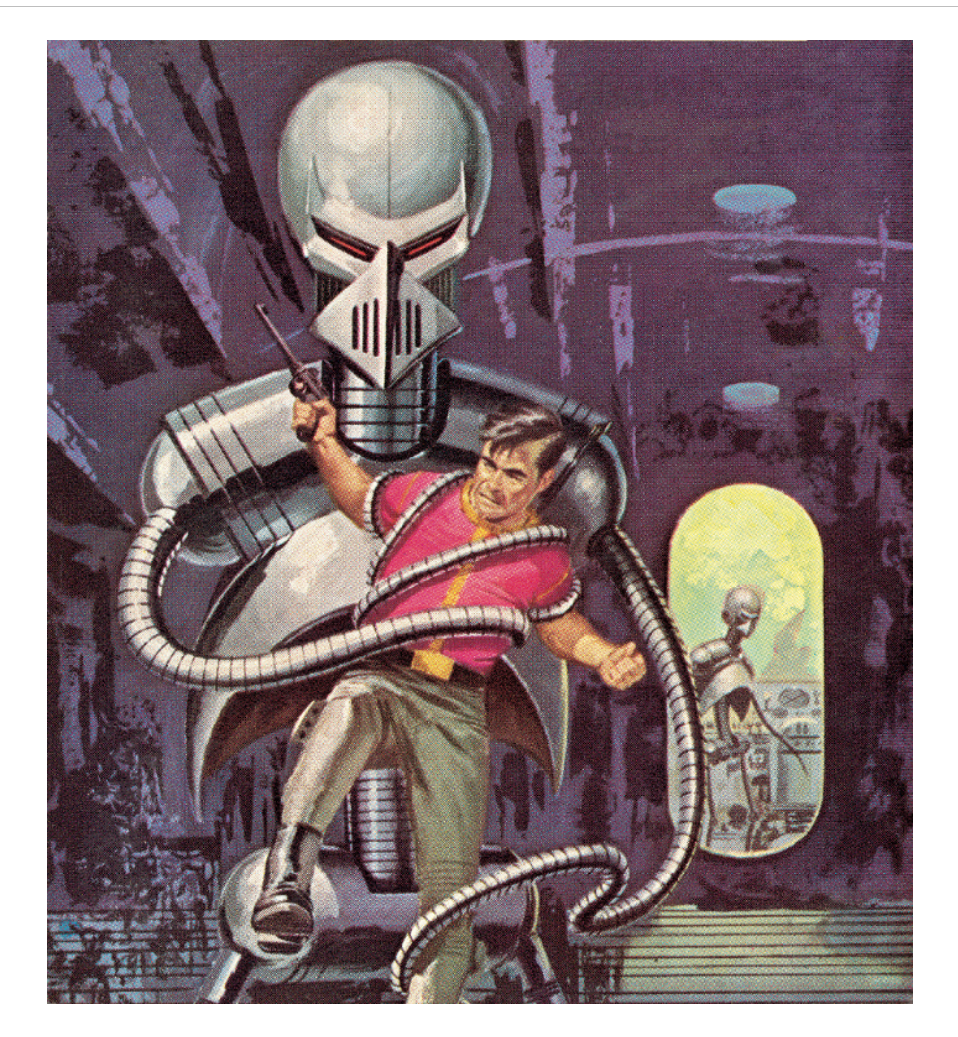

## **MACHINE TAKEOVER!!!**

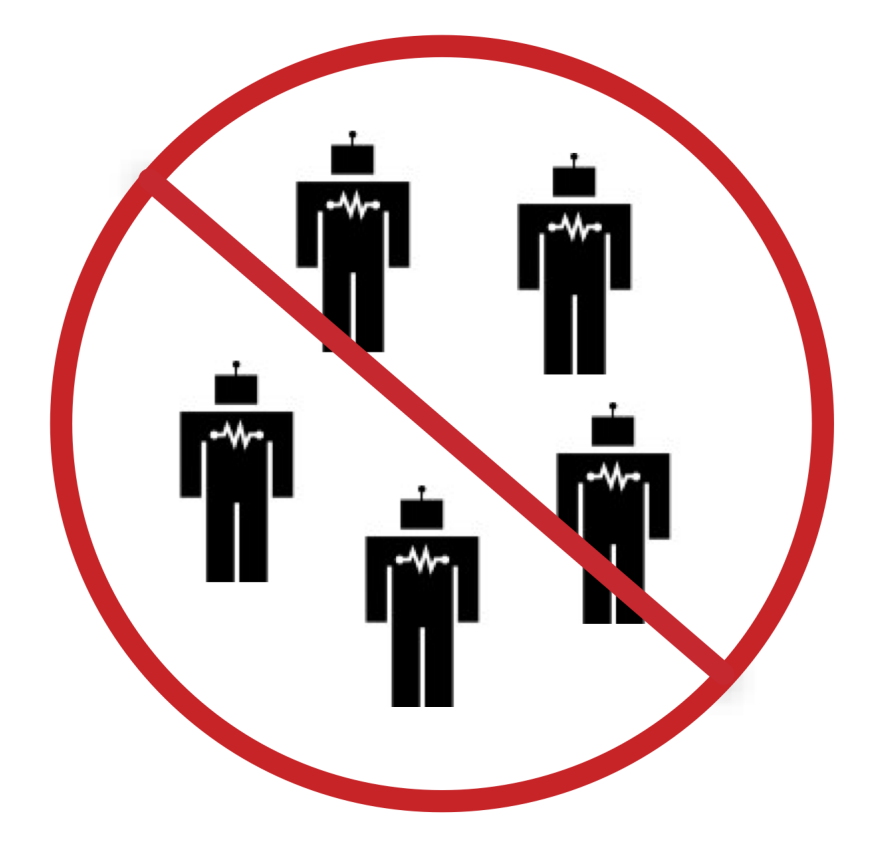

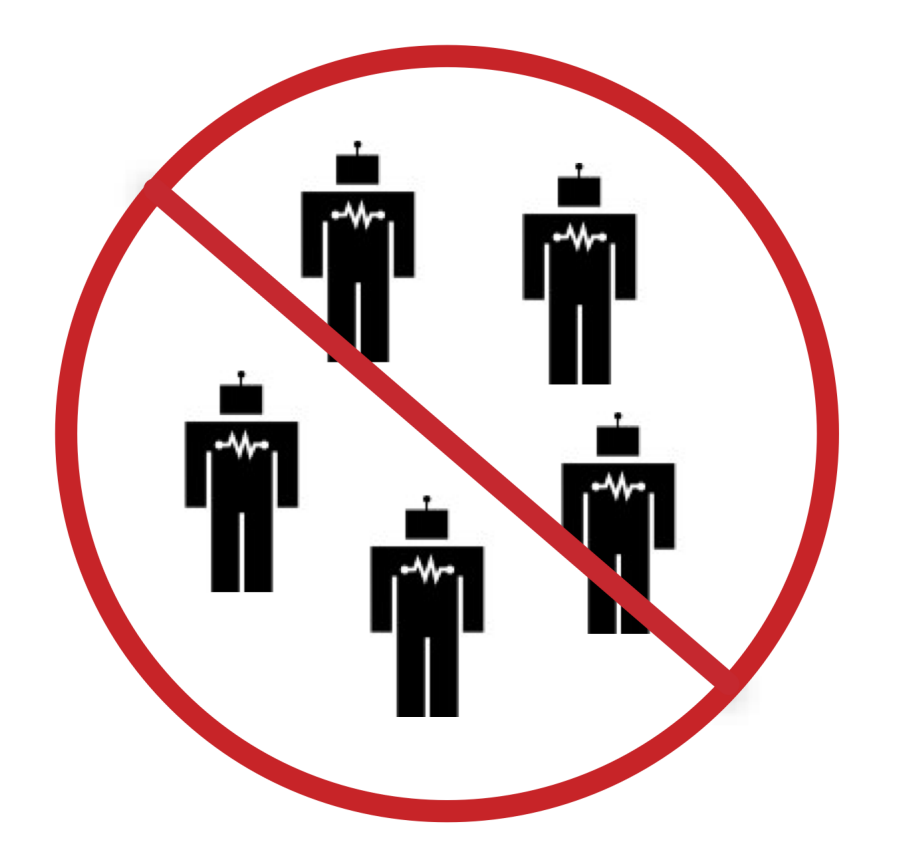

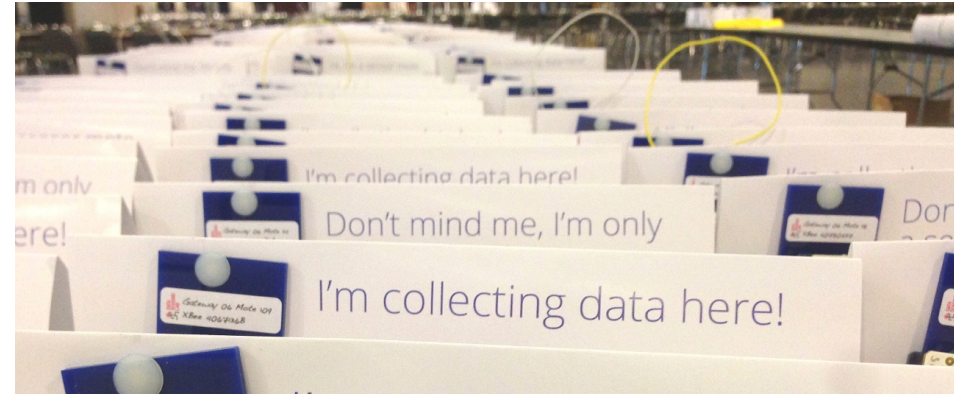

Gateway 06 Mote 106<br>- XBee 40674466

### I'm collecting data here!

Five hundred sensor motes-and over four thousand data streams-continuously monitoring temperature, humidity, pressure, light, air quality, motion, and both RF and audio noise levels, all through I/O.

Come meet the Data Sensing Lab team, check out our hardware, and learn more about this project at the Cloud Platform Sandbox on the 2nd Floor.

Google

Pr DATA

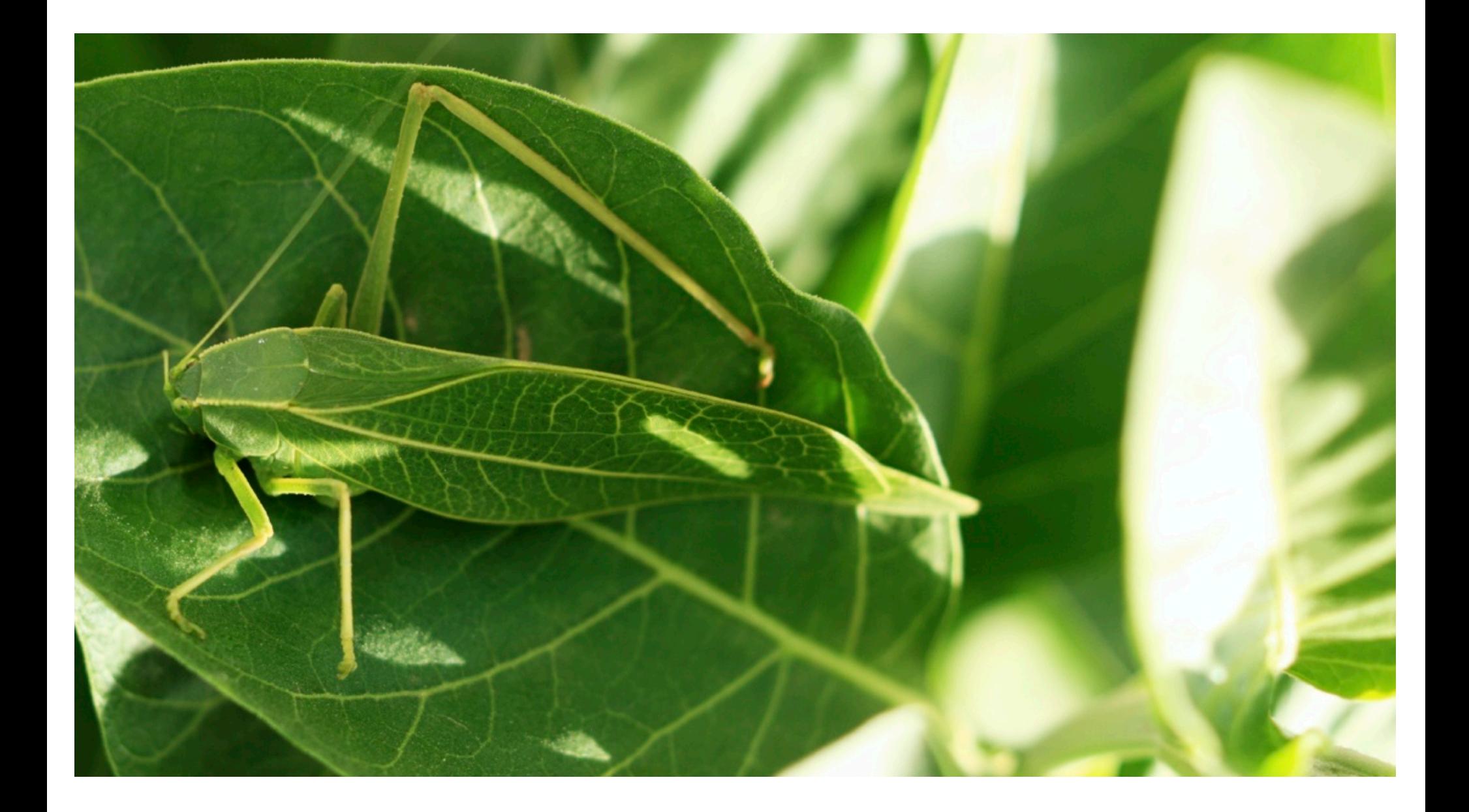

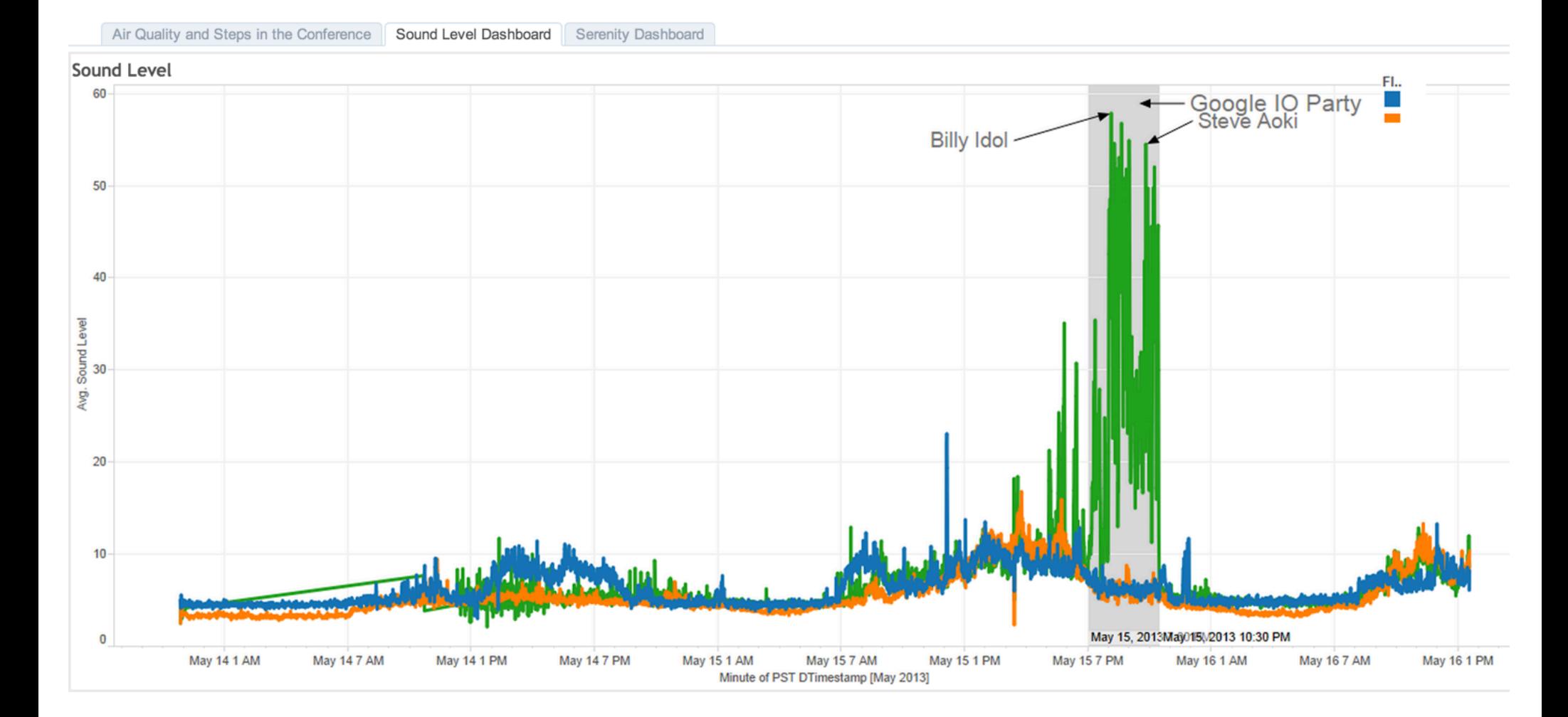

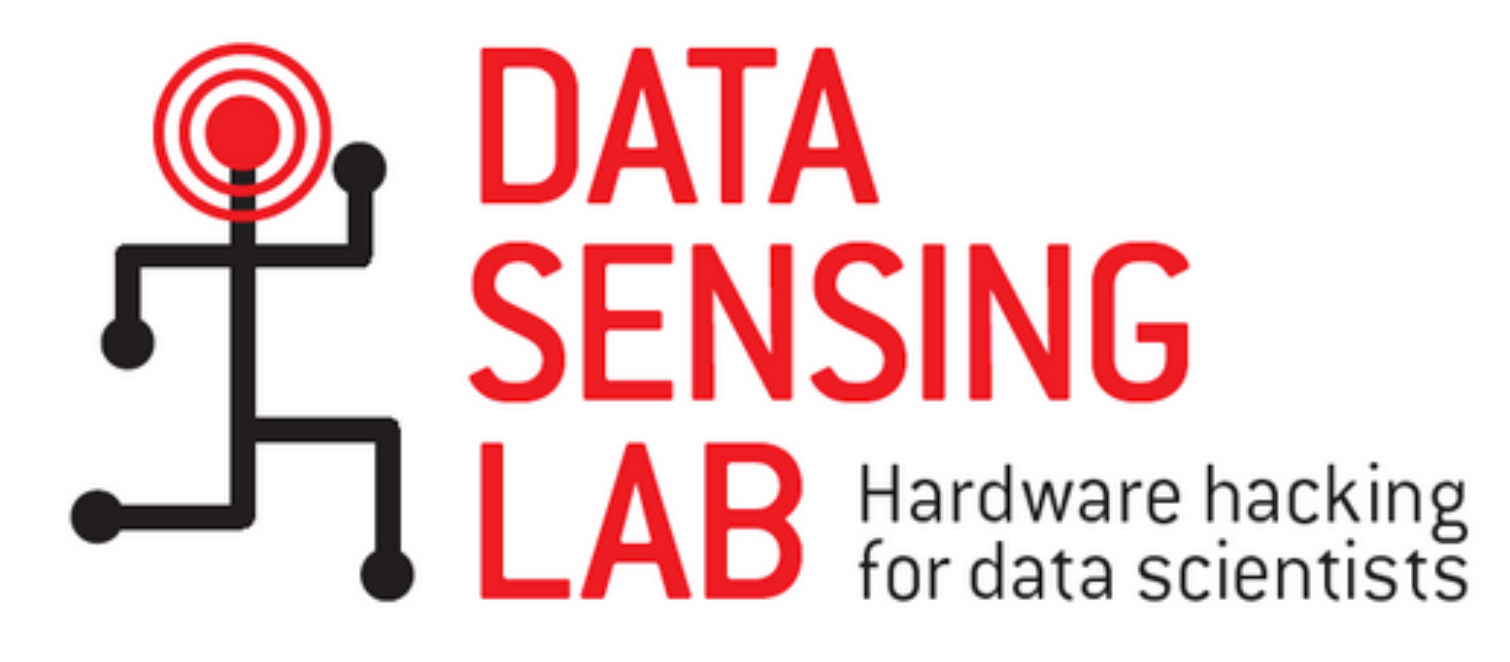

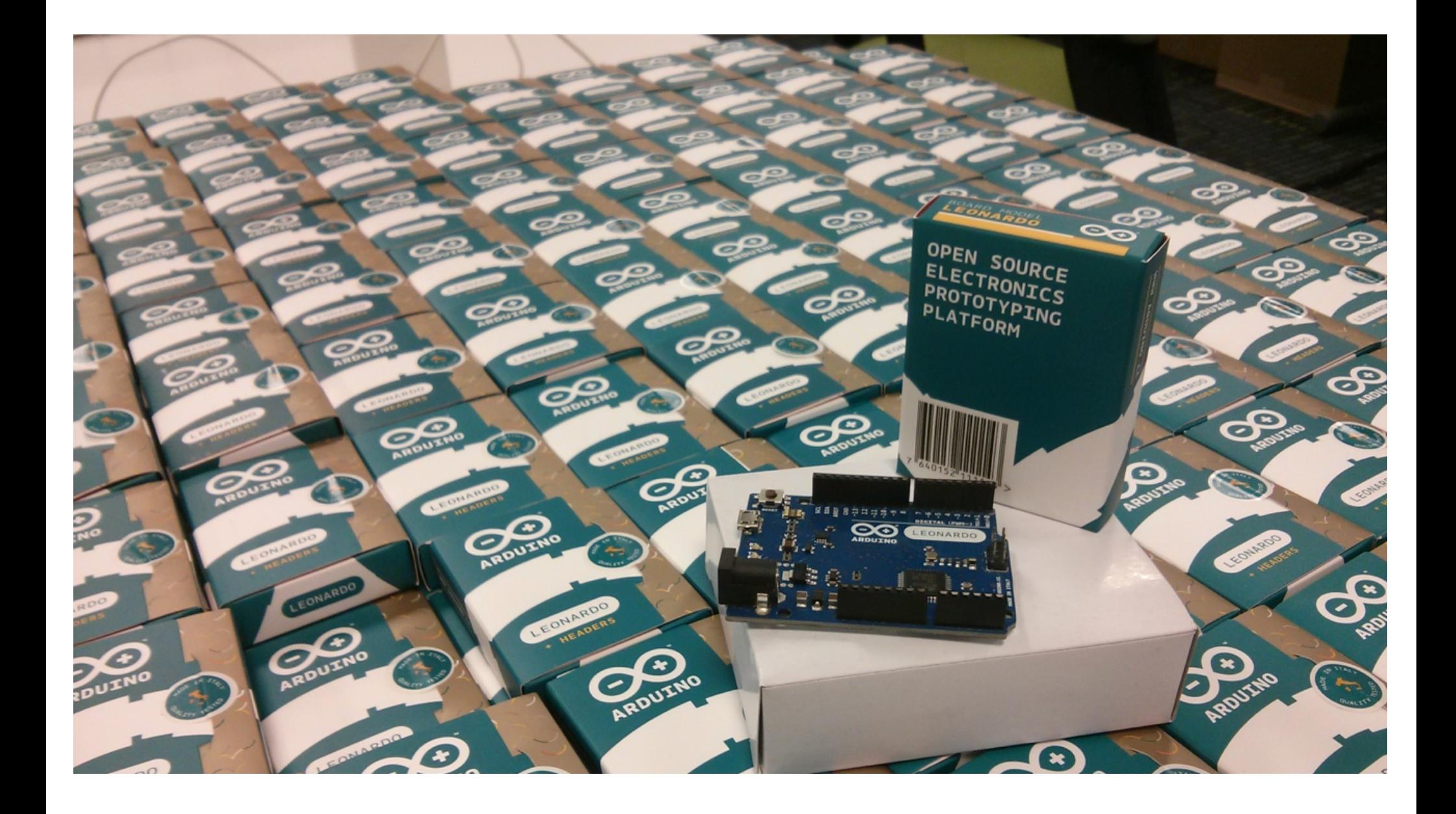

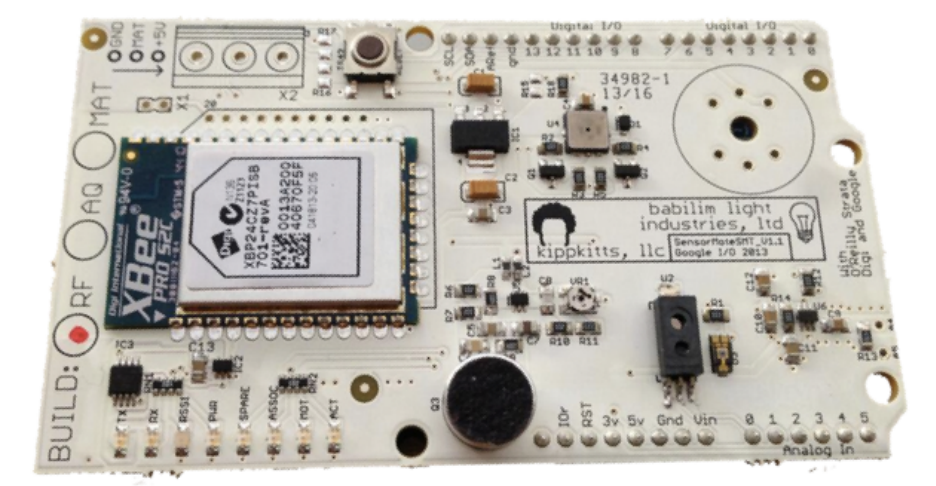

**Okippkitts** 

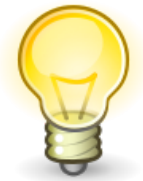

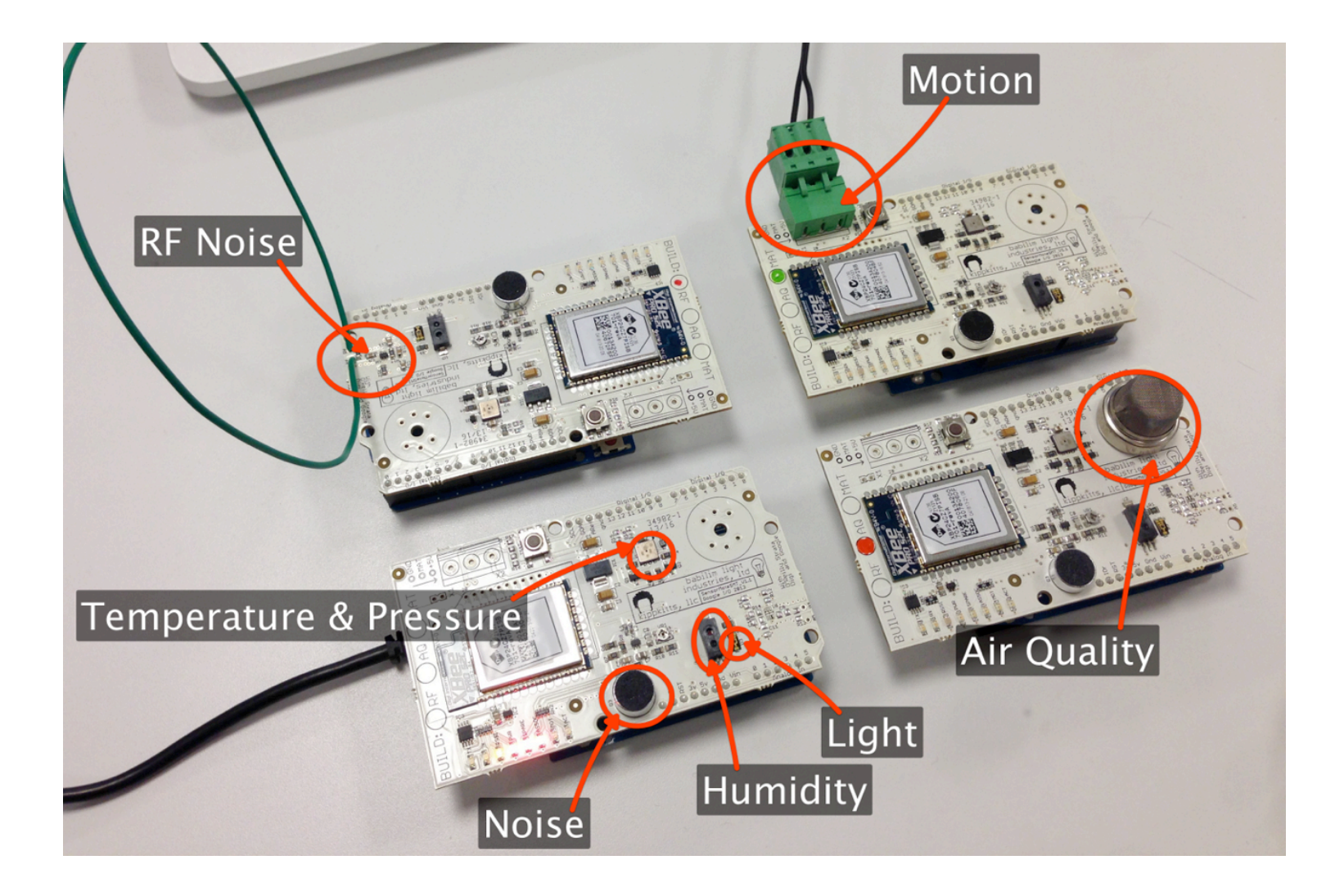

## mote

#### noun /mōt/

motes plural

everywhere

1. A tiny piece of a substance. Synonyms: particle atom - speck

2. A single sensor node in a wireless sensory network 3. Those things with the blinky lights that you see

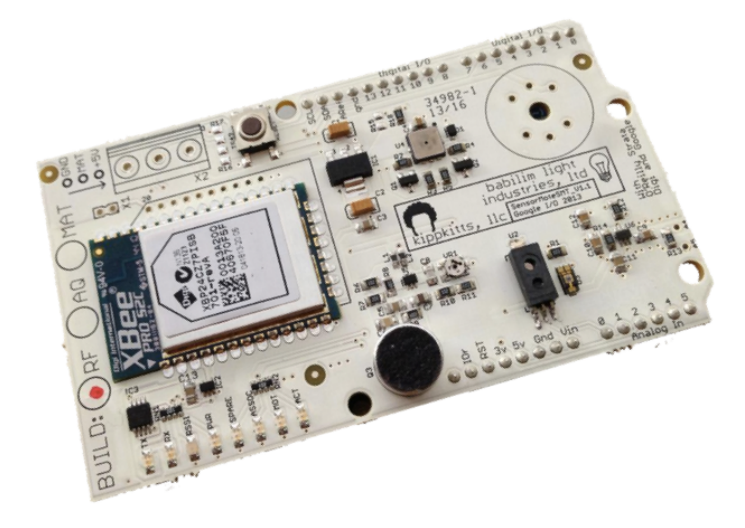

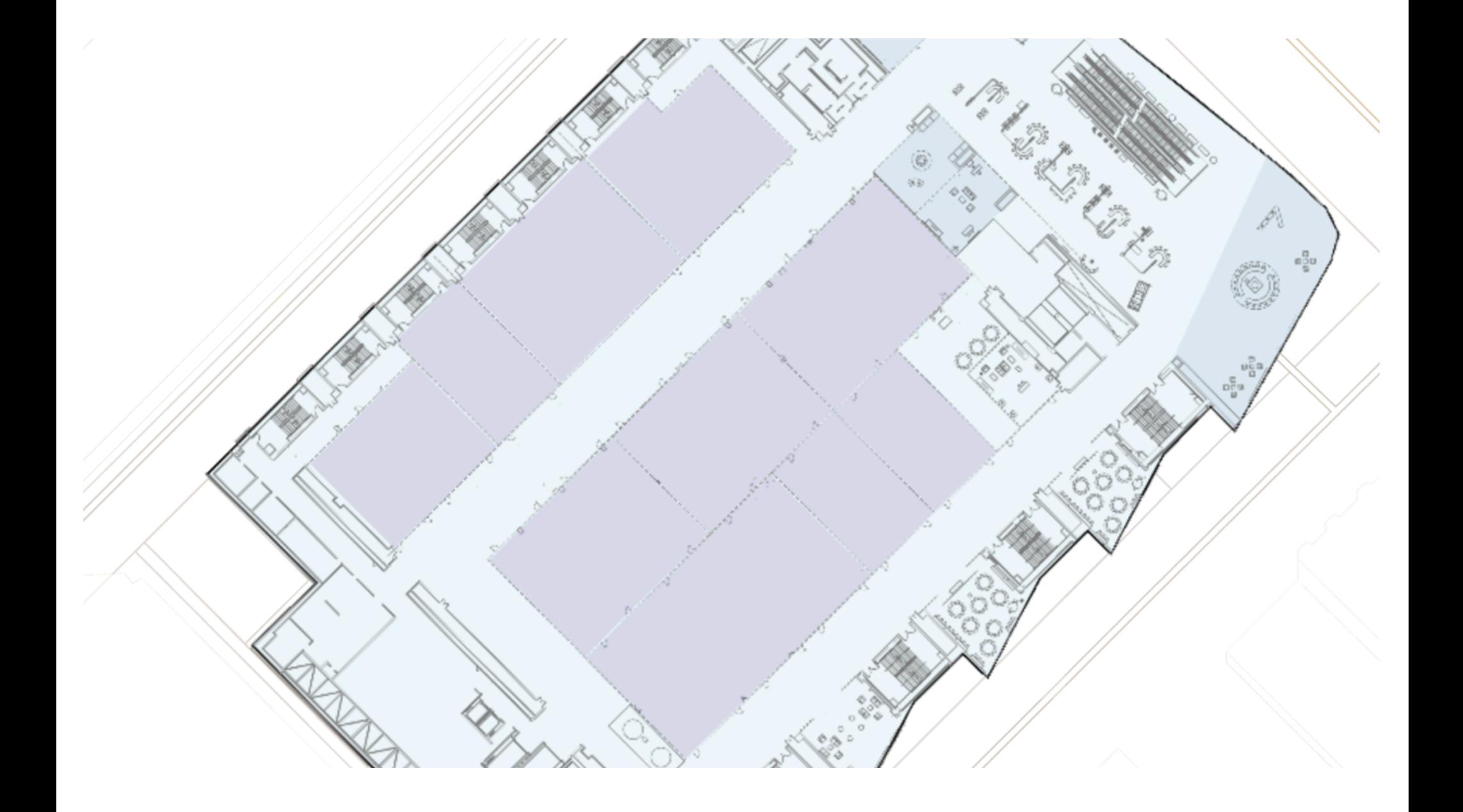

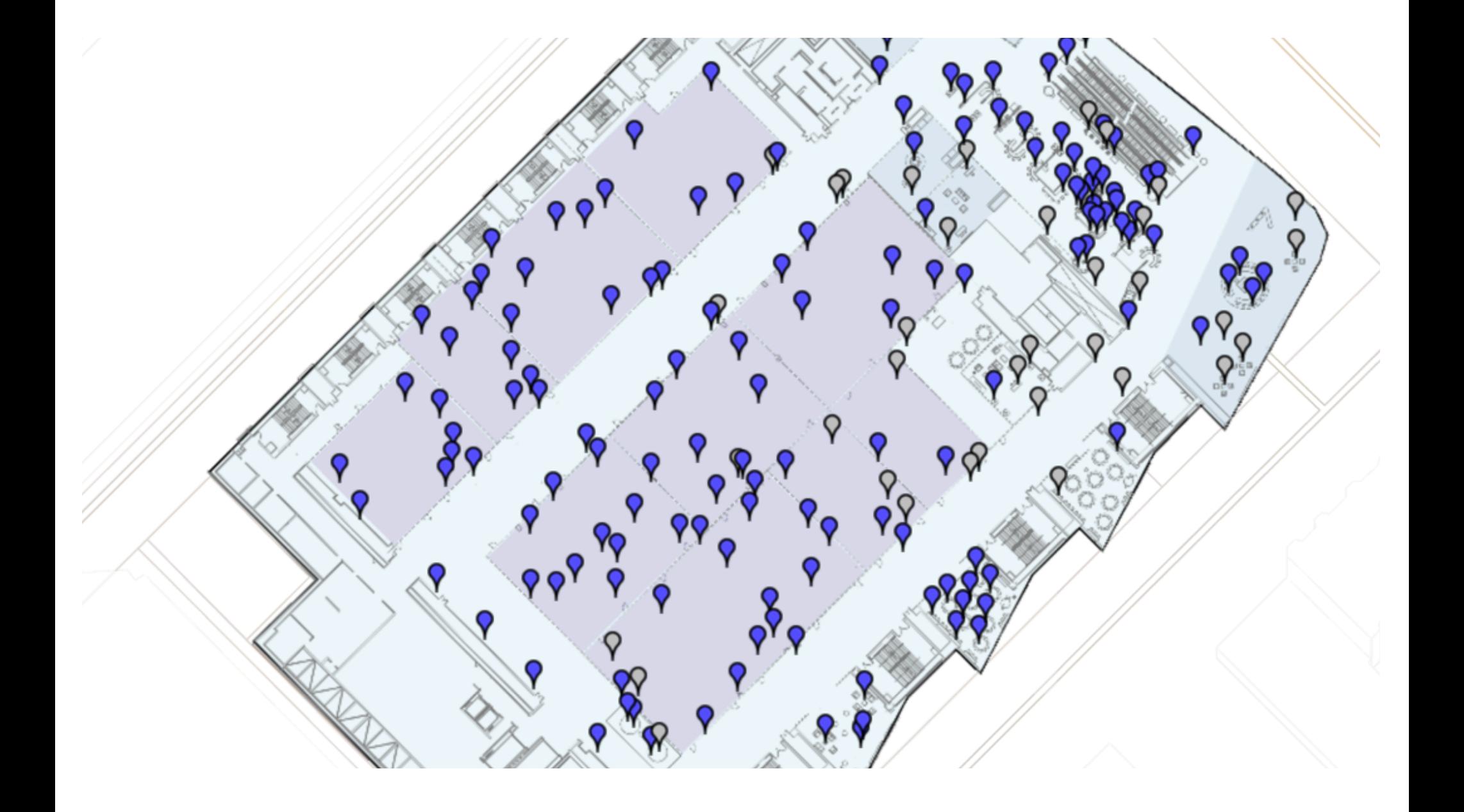

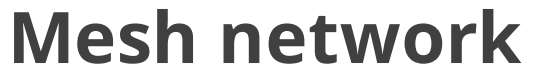

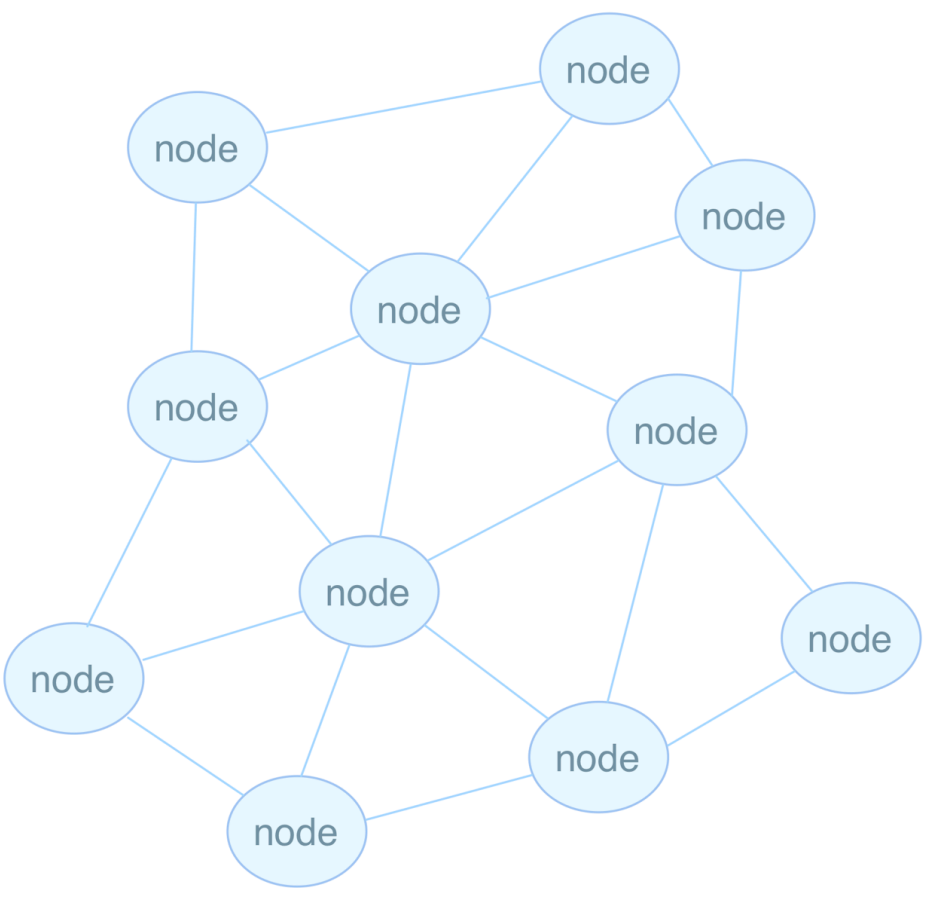

 $\bigwedge$ 

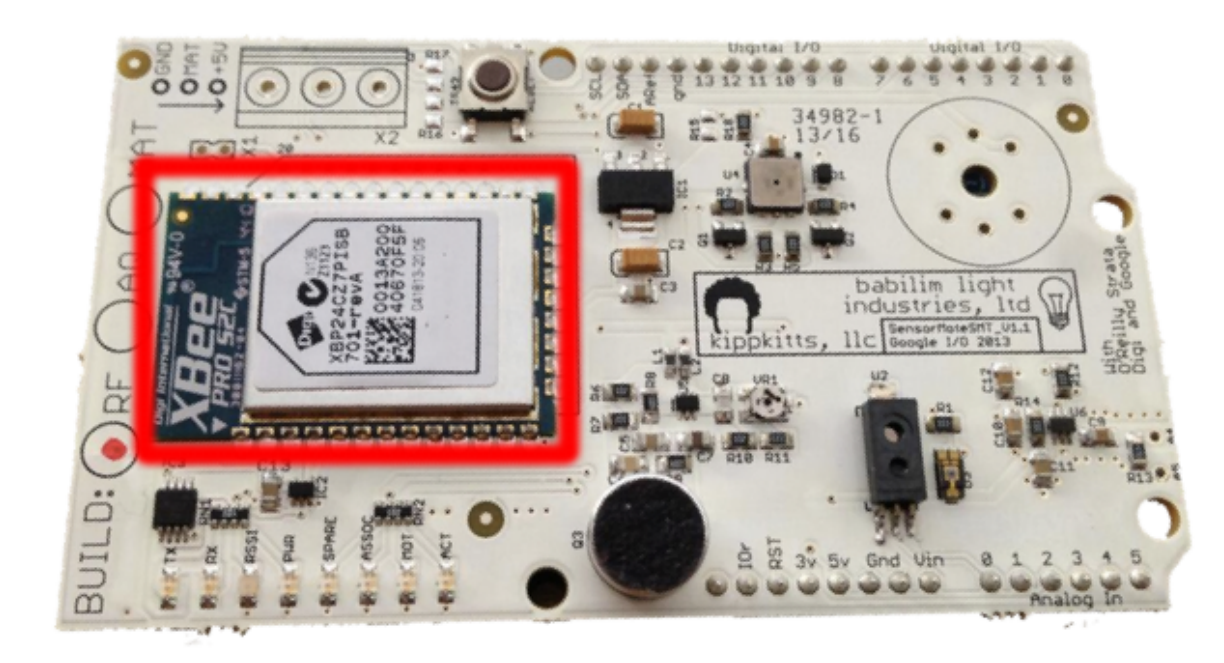

 $\bullet$ 

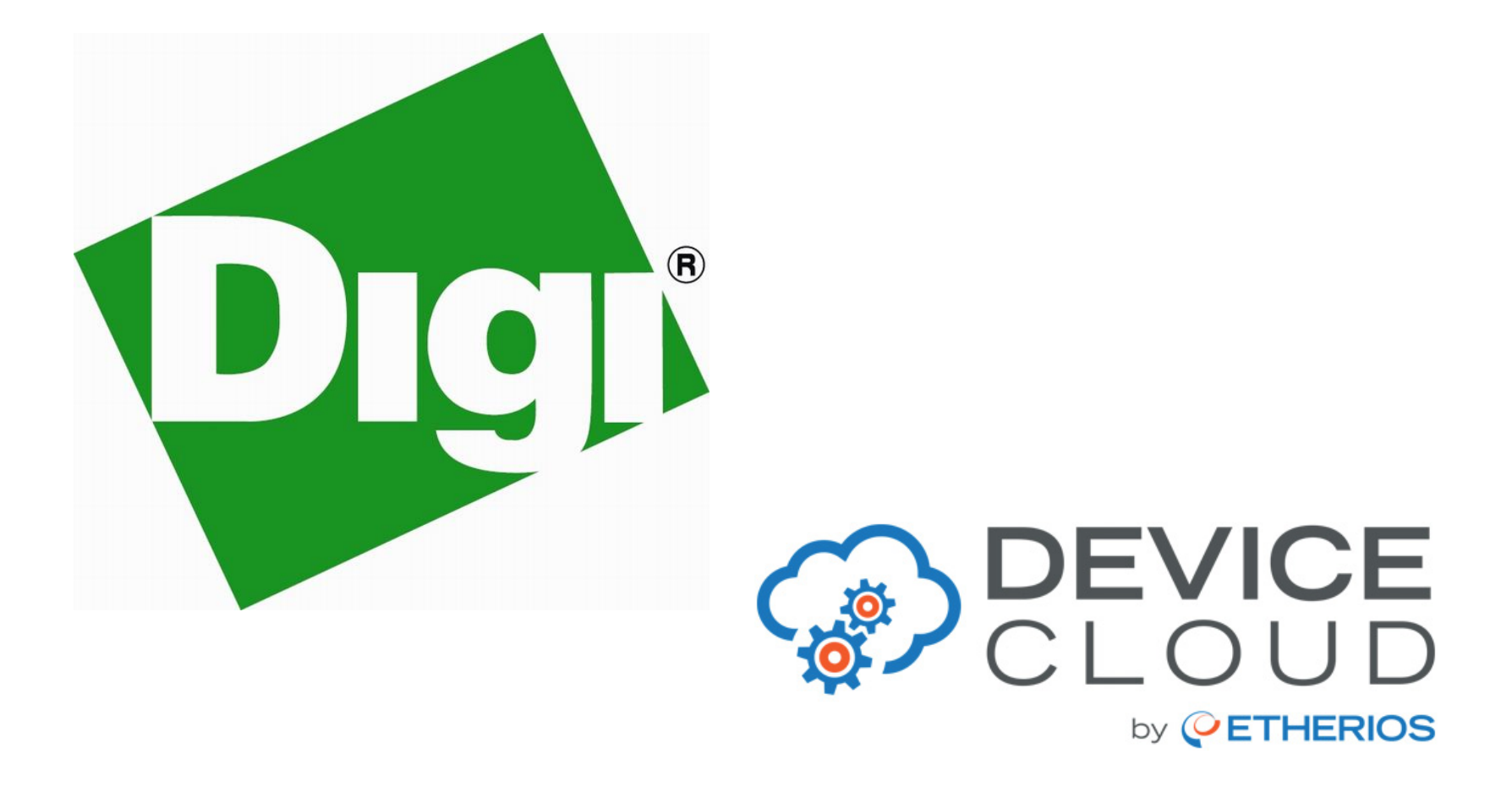

## Google Cloud Platform

 $\langle \rangle$ 

Temperature Map

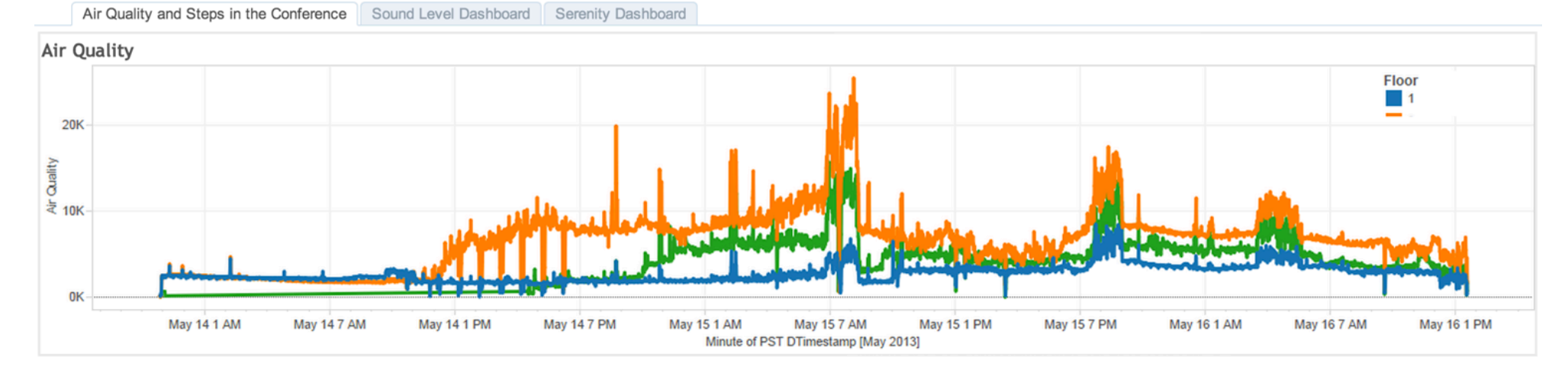

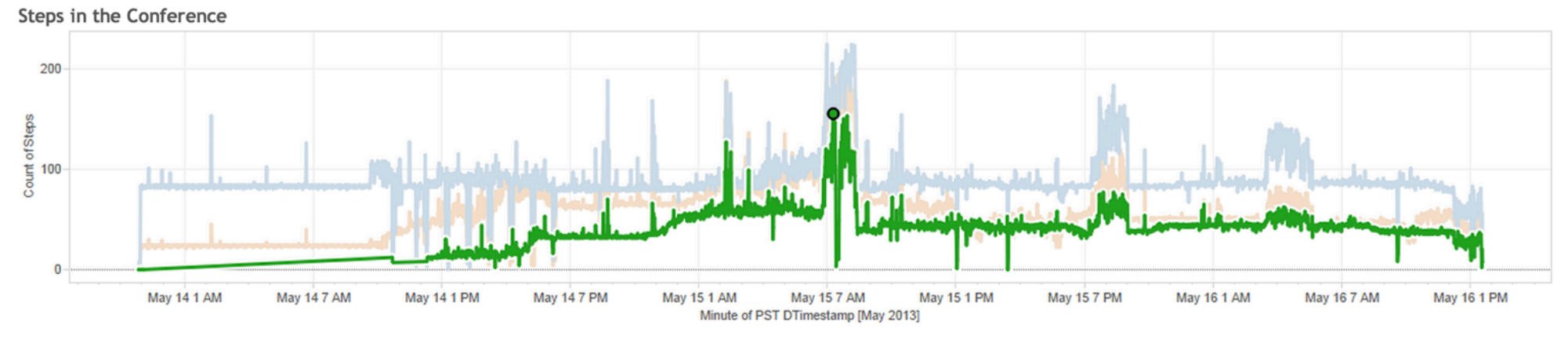

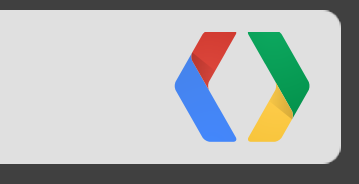

## **The "PIPELINE"**

#### **The Google Cloud Platform Data Sensing Lab Pipeline**

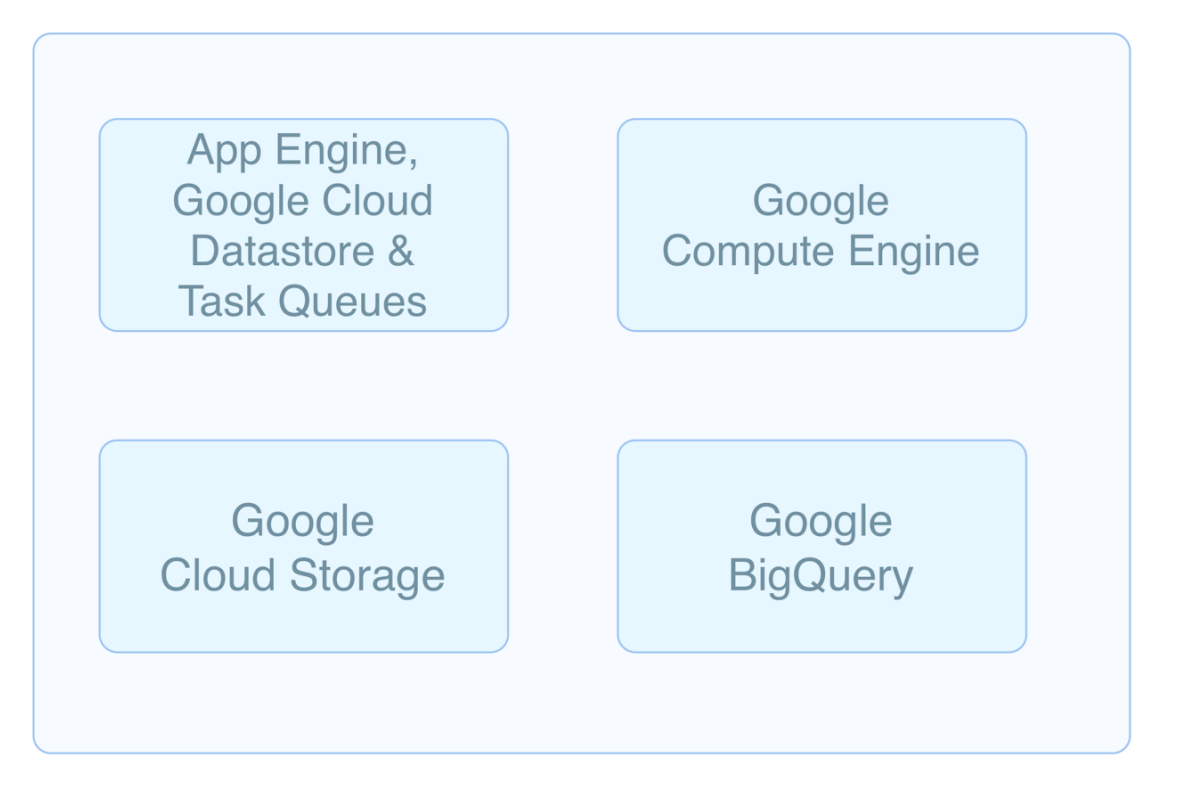

#### **Data Sensing Lab Pipeline: Ingestion**

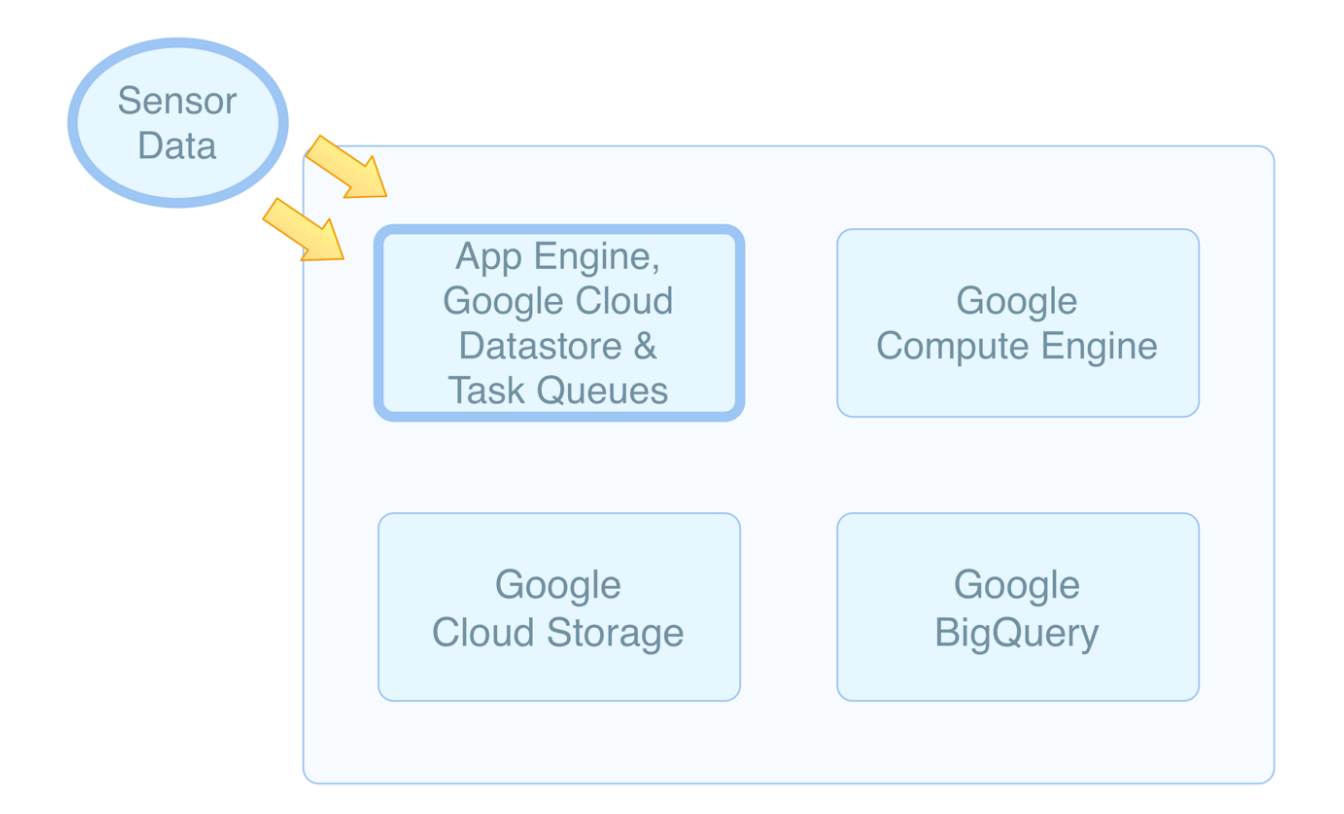

#### **Data Sensing Lab Pipeline: BigQuery**

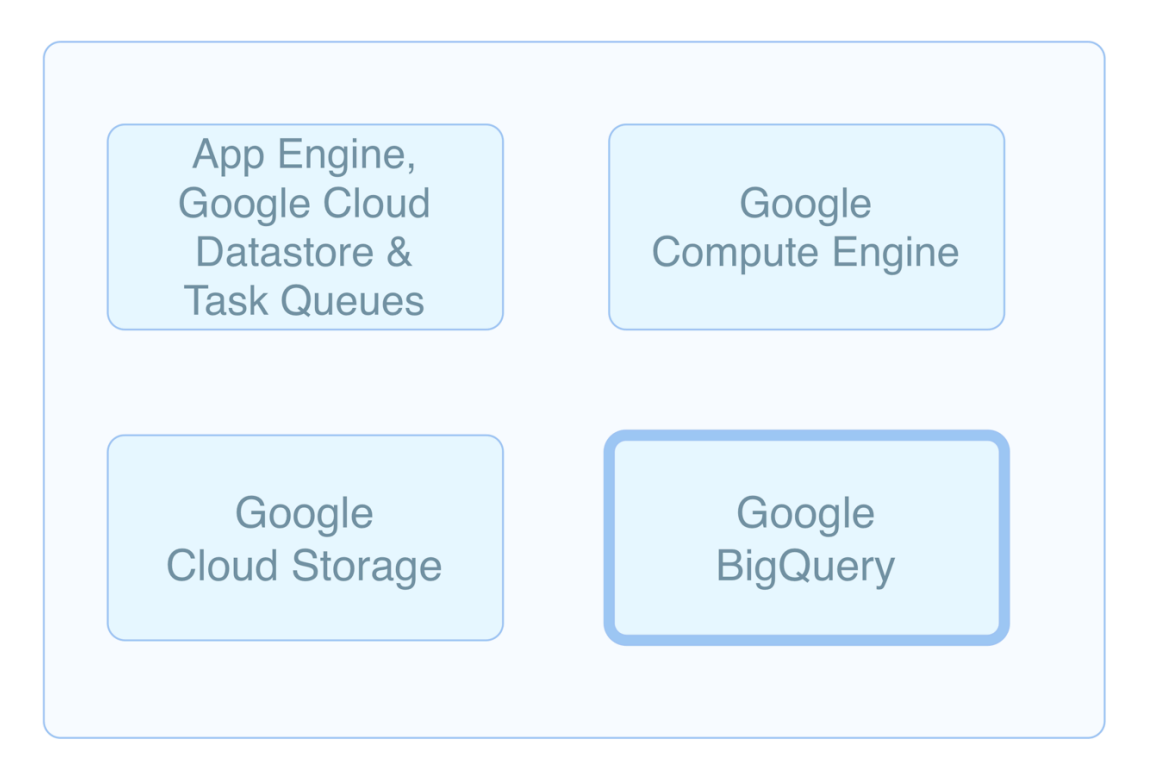

#### **Data Sensing Lab Pipeline: Move Data to GCS**

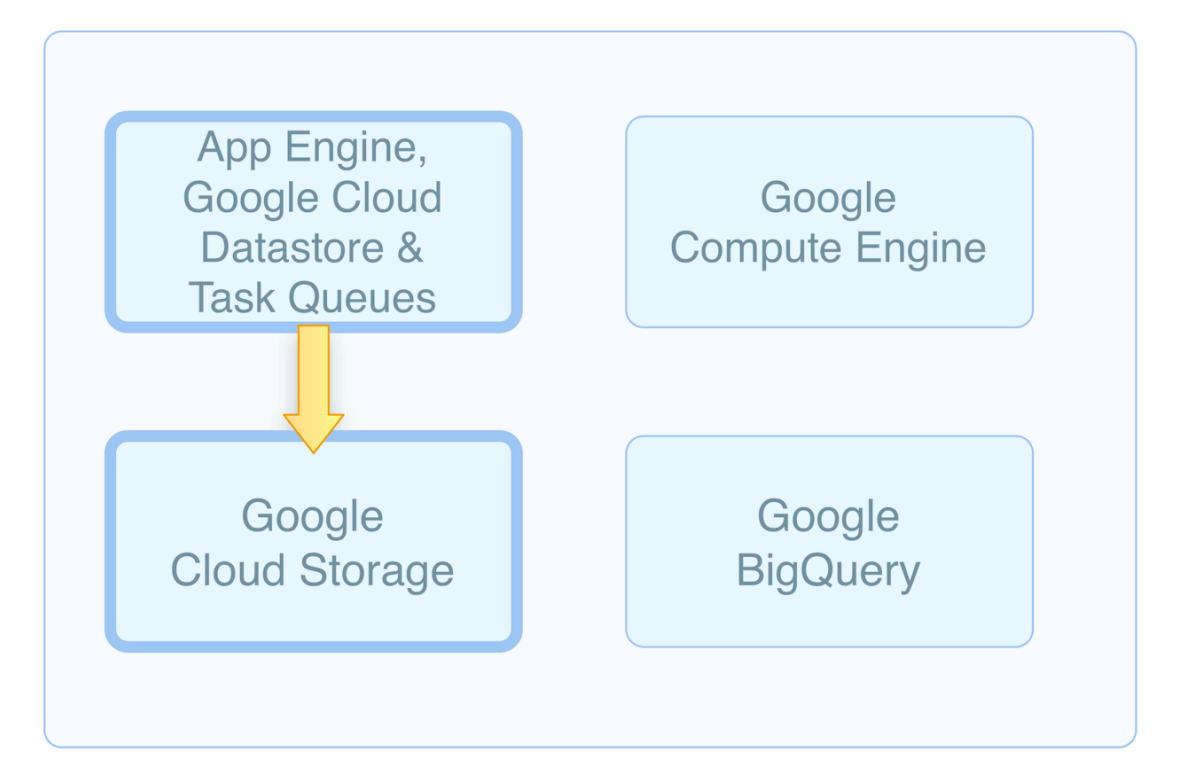

#### **Data Sensing Lab Pipeline: Initiate Loading**

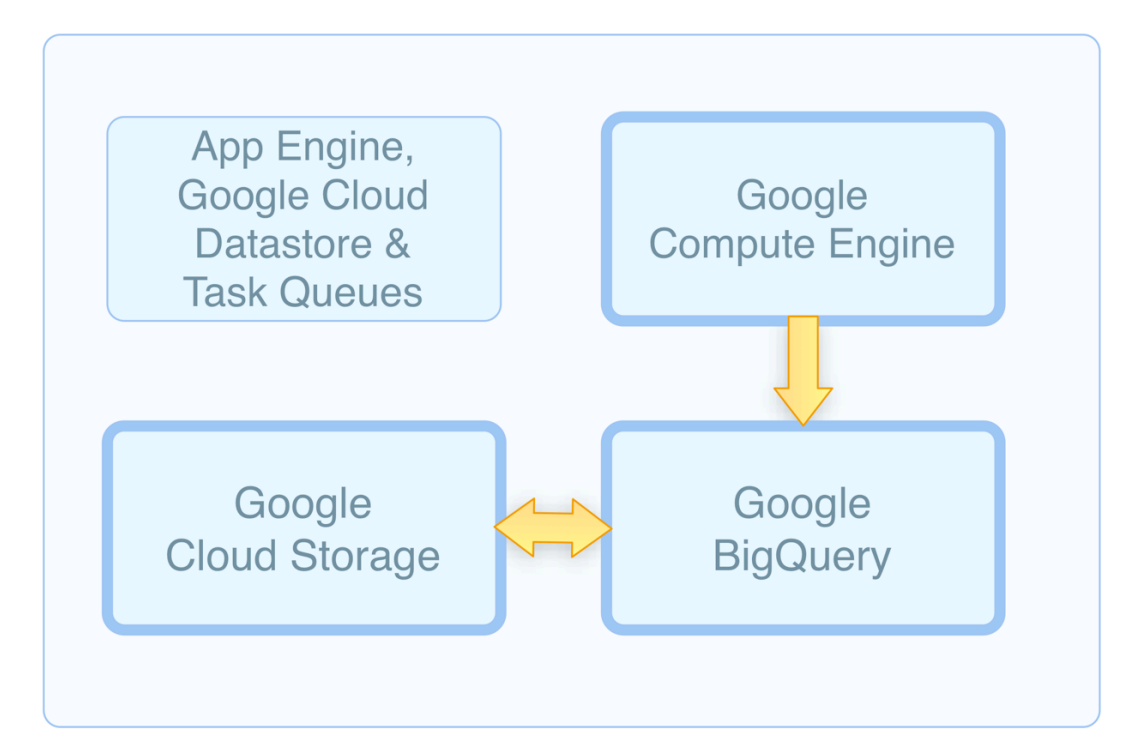

#### **Data Sensing Lab Pipeline: Load Data into BigQuery**

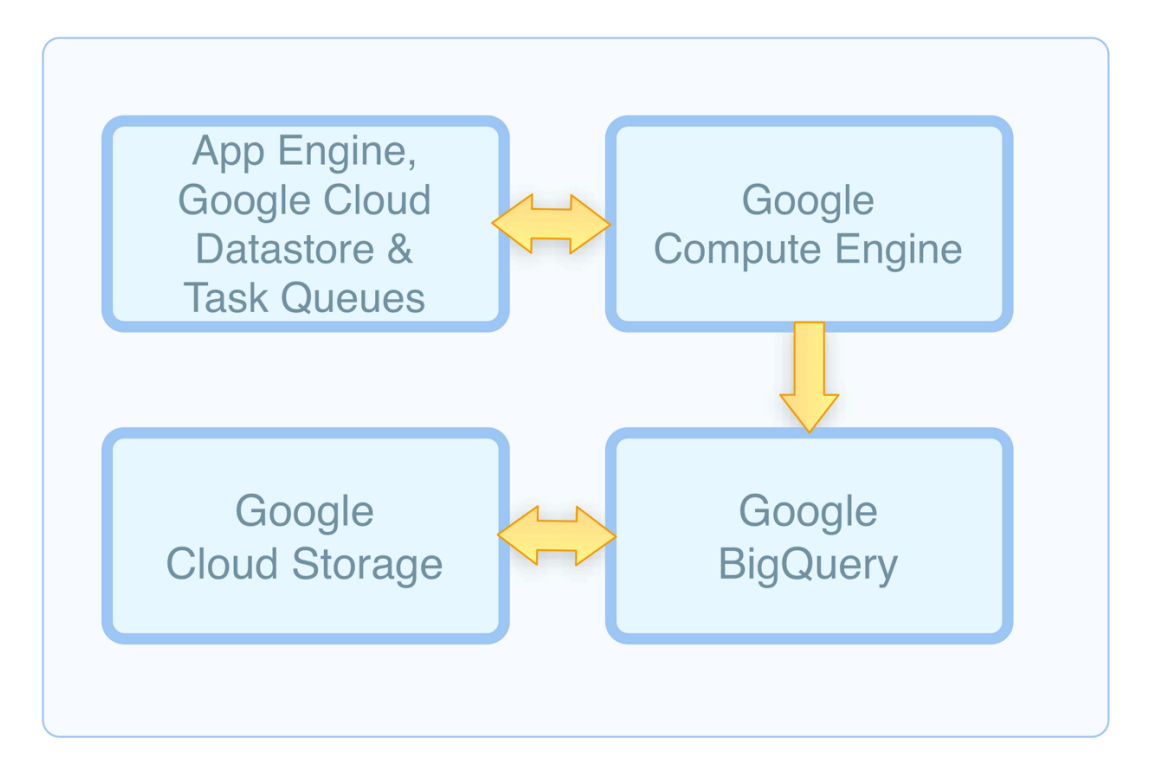

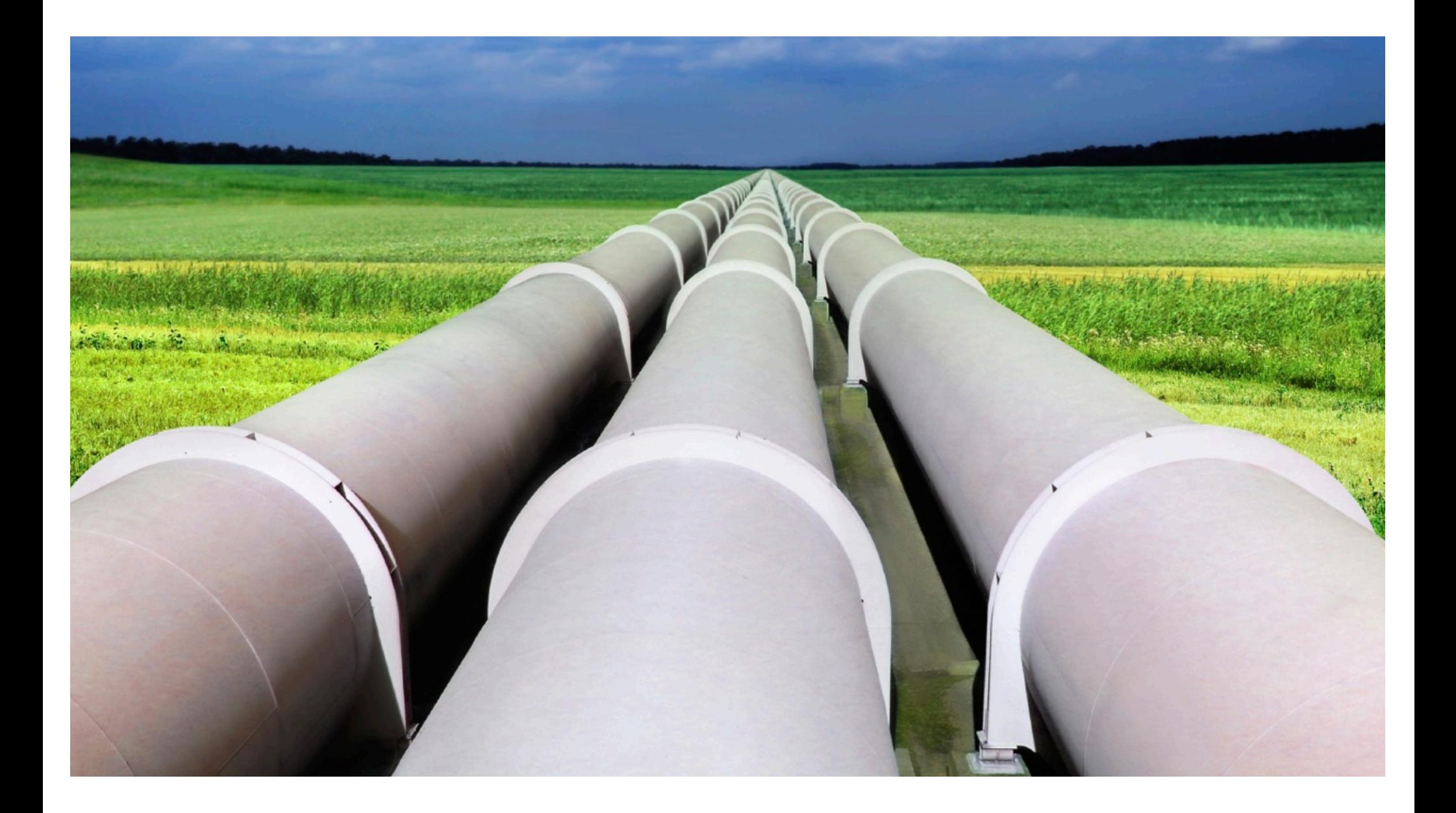

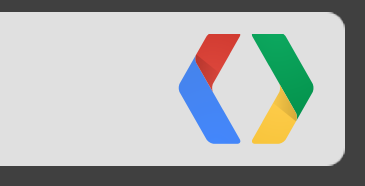

### **Visualize**

**Pressure Mats** 

## GOOGLE 1/0: TOD 40<br>The 40 Noisiest MINUTES AT GOOGLE 1/0 THUS FAR

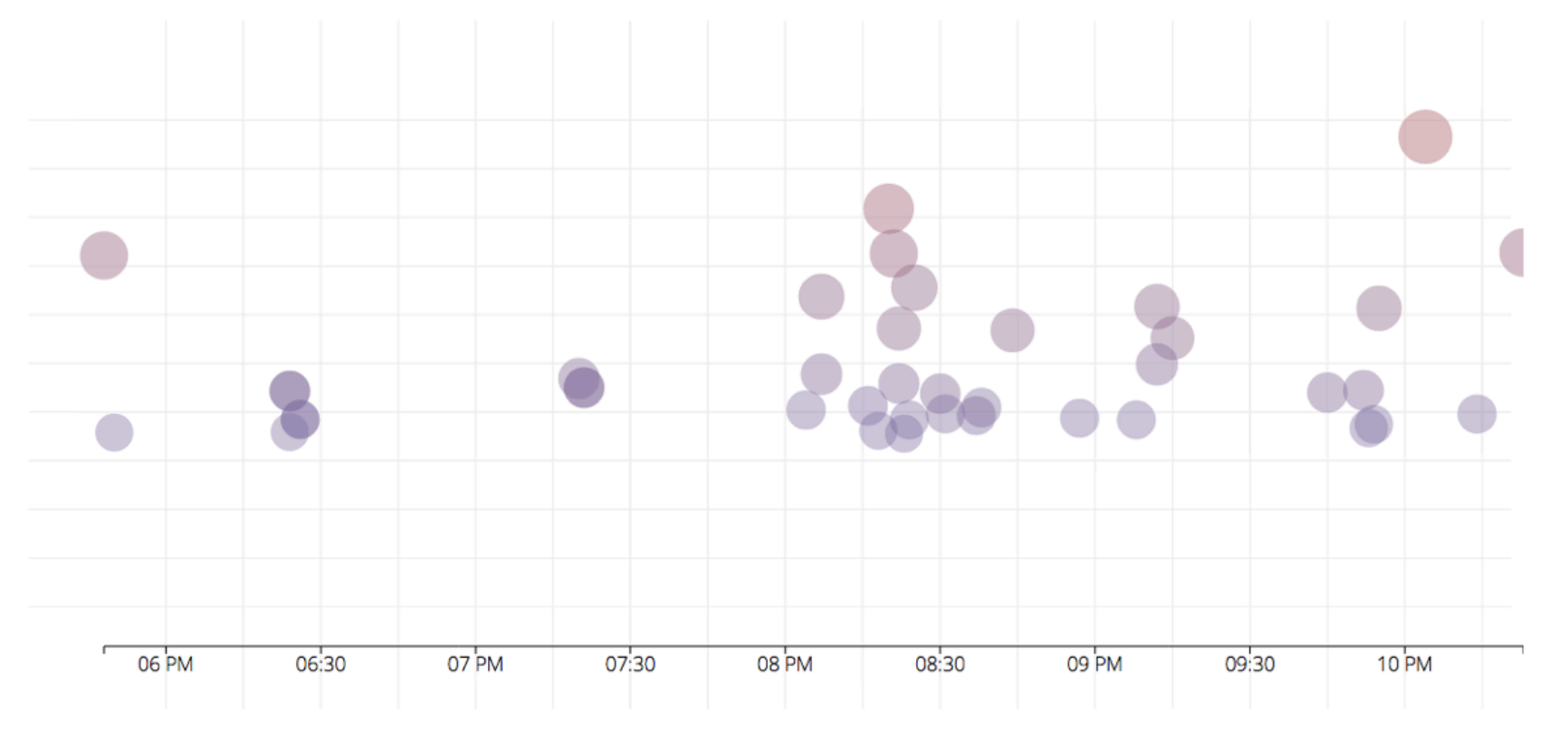

Google Cloud Platform

#io13 #datasensinglab

V

#### **Top 40 Noisiest Moments - BigQuery Query**

```
SELECT
 STRING(SEC_TO_TIMESTAMP(ROUND(TIMESTAMP_TO_SEC(DTimestamp)/60) * 60))
AS loudest minutes,
  Room,
  MoteId,
  MoteLat,
  MoteLng,
 AVG(Data) AS loudness FROM [io sensor data.moscone io13]
WHERE
  SensorType = 'mic'
  AND MoteId != 'None' AND MoteId IS NOT NULL
  AND DTimestamp > TIMESTAMP('2013-05-08 17:00:00')
GROUP BY
  Room, MoteId, MoteLat, MoteLng, loudest_minutes
ORDER BY
  loudness DESC LIMIT 40;
```
#### **KX**

#### **https://bigquery.cloud.google.com/project/datasensing-lab**

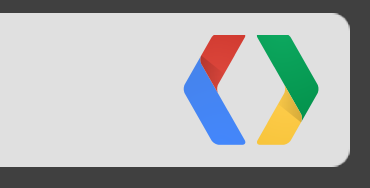

## **Monitoring**

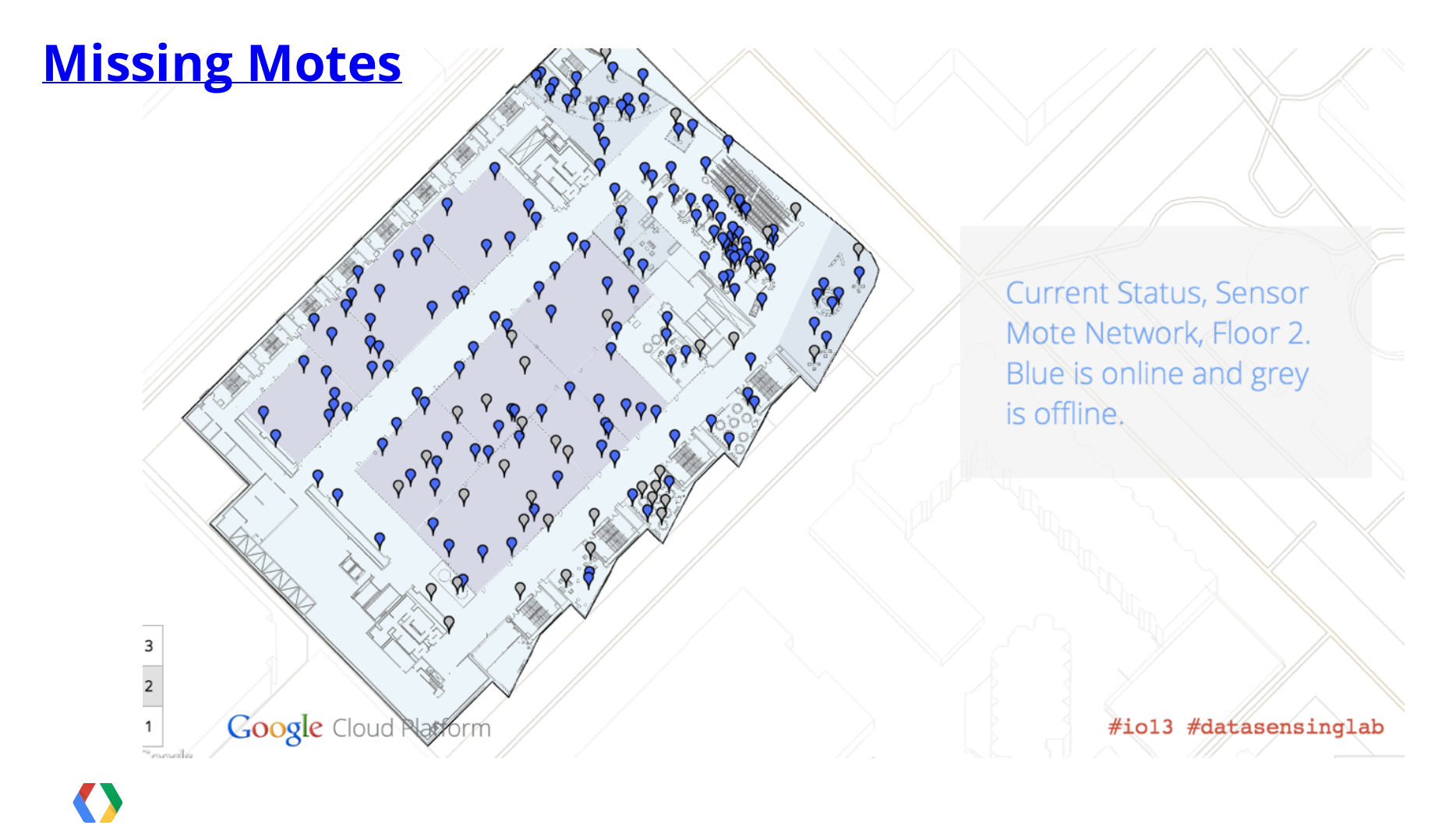

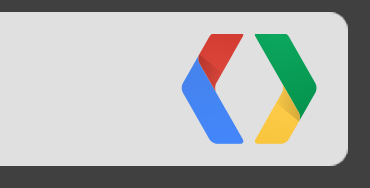

## **Analysis**

## **Google Cloud Datastore and Compute Engine**

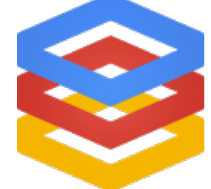

```
def fetch data for mote(mote name, limit, buckets):
 for stype in SENSOR_TYPES:
    req = datastore.RunQueryRequest()
    q = req.query
    q.limit = limit
   set kind(q, kind='SensorData')
    add_property_orders(q, '-timestamp')
   set composite filter(q.filter, datastore.CompositeFilter.AND,
       set property filter(datastore.Filter(),
                            'mote name', datastore.PropertyFilter.EQUAL, mote name),
       set property filter(datastore.Filter(),
                            'sensor type', datastore.PropertyFilter.EQUAL, stype))
    resp = datastore.run_query(req)
    res = [r.entity for r in resp.batch.entity_result]
    for entity in res:
      # ... process entity...
   entity dict = \{\} for p in entity.property:
     v = p.value[0] if v.HasField('string_value'):
       val = v.starting value elif v.HasField('integer_value'):
       val = v.integer value
      ...
    entity dict[p.name] = val
```
..... 2013-05-15  $02:17:00$ , temperature,  $32.0$ , light,  $212.0$ , mic,  $6.0$ , gas,  $147.0$ , humidity,  $25.04$ , pressure, 2013-05-15  $02:18:00$ , temperature,  $32.0$ , light,  $211.0$ , mic,  $7.0$ , gas,  $147.0$ , humidity,  $25.04$ , pressure, 2013-05-15 02:19:00, temperature, 32.0, light, 209.0, mic, 7.0, gas, 147.0, humidity, 25.37, pressu 2013-05-15  $02:20:00$ , temperature,  $32.0$ , light,  $206.0$ , mic,  $3.0$ , gas,  $146.0$ , humidity,  $25.2$ , pressur 2013-05-15  $02:21:00$ , temperature,  $32.0$ , light,  $204.0$ , mic,  $7.0$ , gas,  $145.0$ , humidity,  $24.56$ , pressure, 2013-05-15 02:22:00, temperature, 32.0, light, 202.0, mic, 3.0, gas, 146.0, humidity, 24.56, pressu  $2013 - 05 - 15$  $02:23:00$ , temperature,  $32.0$ , light,  $198.0$ , mic,  $2.0$ , gas,  $145.0$ , humidity,  $25.2$ , pressur

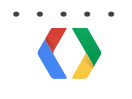

#### **% R**

```
> library(Hmisc)
> mote <- read.csv("XBee_406714E5.csv")
> alt <- mote[15]
> hu <- mote[11]
> temp <- mote[3]
> cor(hu,temp)
```
**-0.9438309**

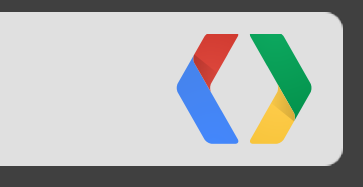

## **Performance**

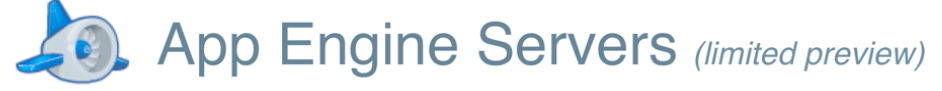

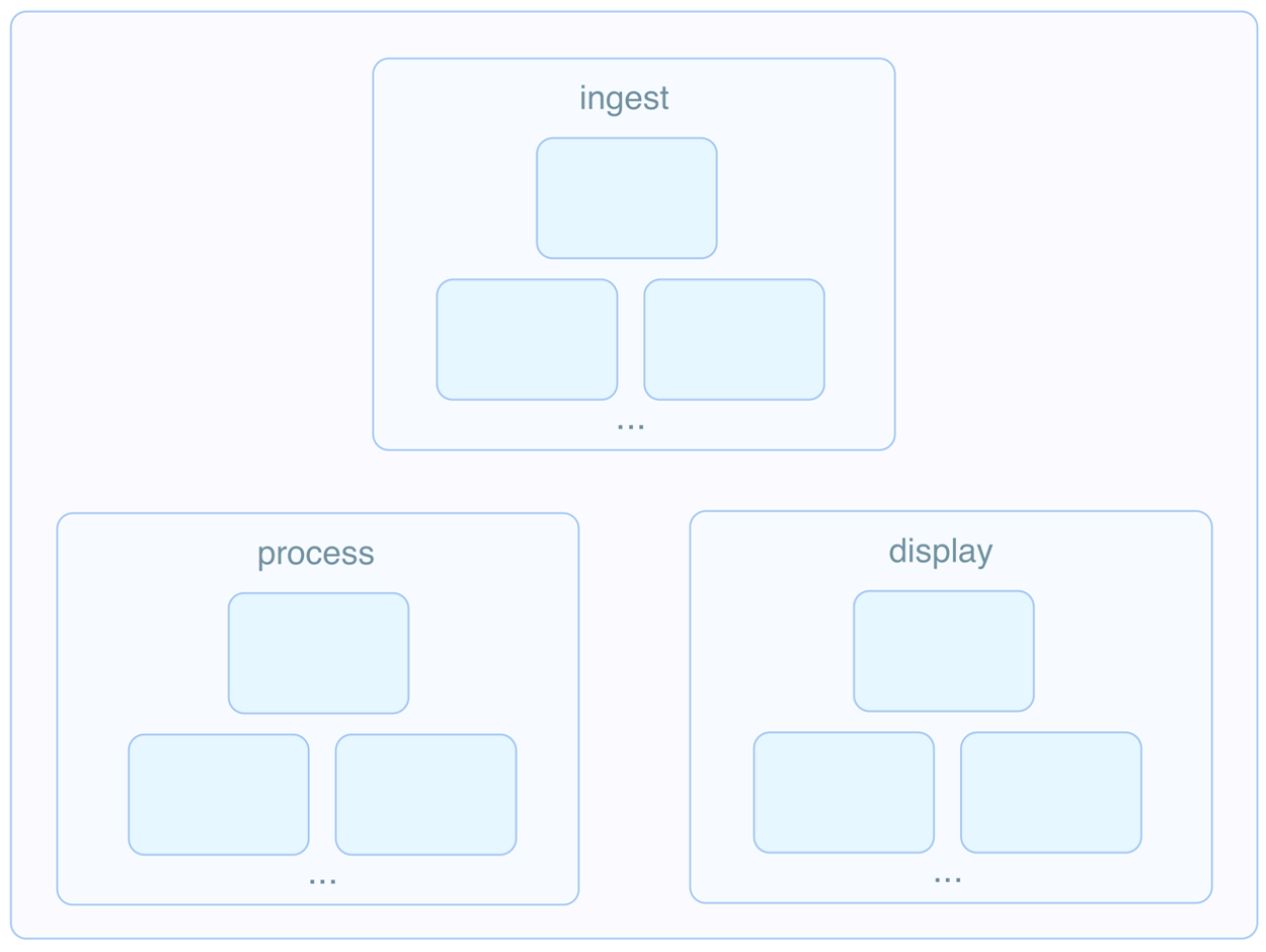

### **Challenges**

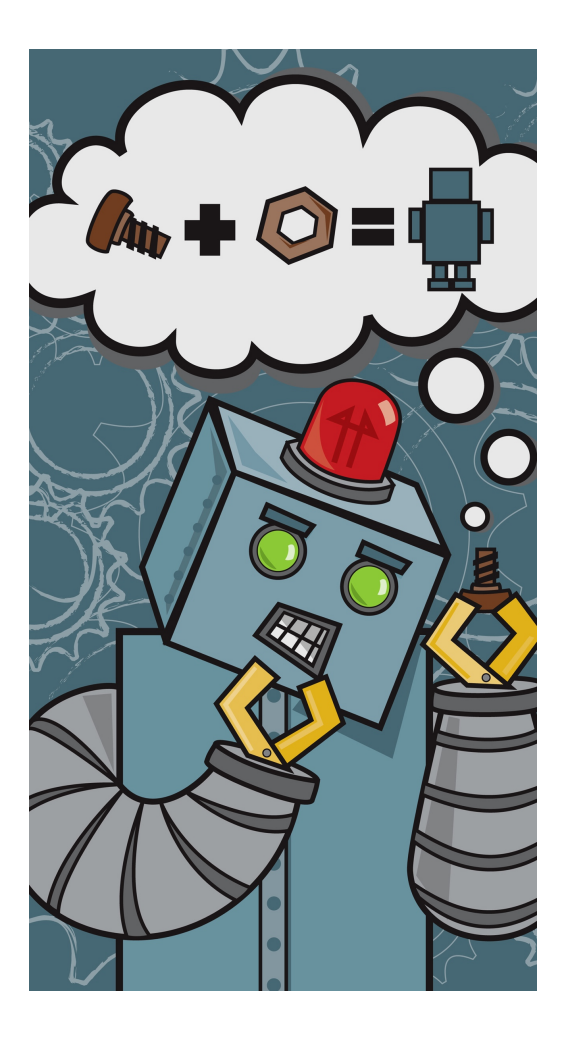

 $\bullet$ 

# Google Cloud Platform

#### **Thank you!**

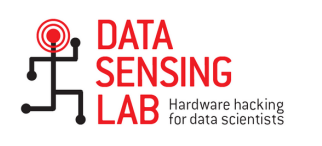

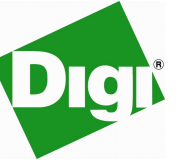

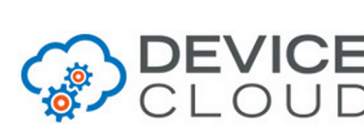

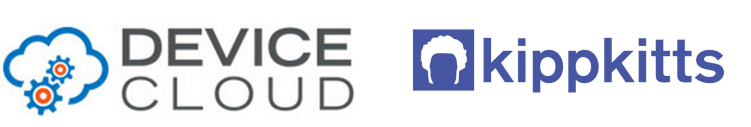

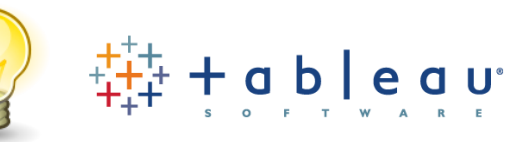

- Michael Manoochehri •
- Felipe Hoffa •
- Alasdair Allan •
- Kipp Bradford •
- Julie Steele •
- Francois Ajenstat •
- Euzel Villanueva •
- Christine Chambers •
- Rob Faludi Elizabeth Presson •
- Brad Cole •
- Josh Livni •
- Paul Saxman •
- Brian Goldfarb •
- Ryan Boyd •
- Chris Tillman •
- Merci Niebres •
- Ron Crook •
- Dusty Reid •
- Priscila Albro •

#### **Resources & Sessions**

- **Google Data Sensing Lab Project •**
- **Google Cloud Platform •**
- **O'Reilly Data Sensing Lab •**
- **Digi •**
- **Tableau •**
- **App Engine Servers** Limited Preview sign-up: **http://goo.gl/xvZbc** •
- **Code Lab:** Using the App Engine Datastore to build unified solutions that span App Engine and Compute Engine - **Day 3 - 11:15 AM, Room 8** •

**We'd love your feedback!**

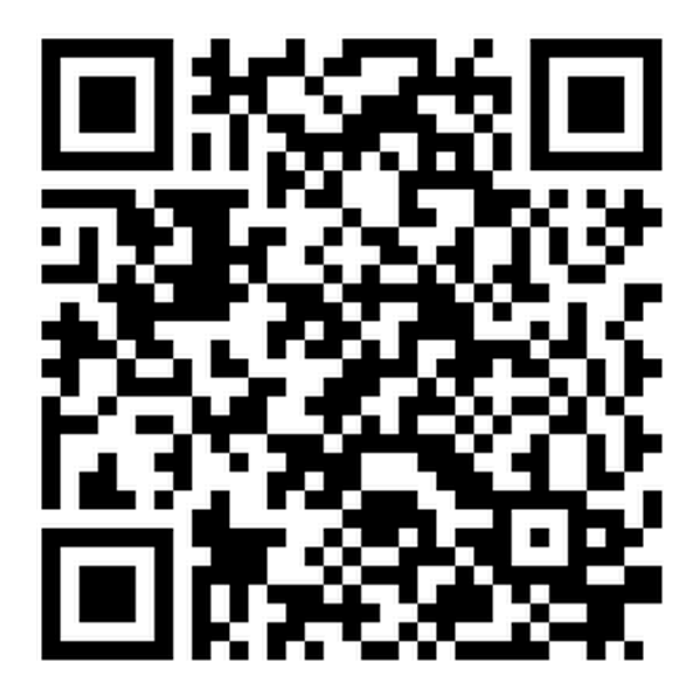

•